# **CompatibilitySettings.UseTableRawWidth**

## **Description**

Sets or returns a boolean that represents whether or not Word will lay out tables using their raw width in this document.

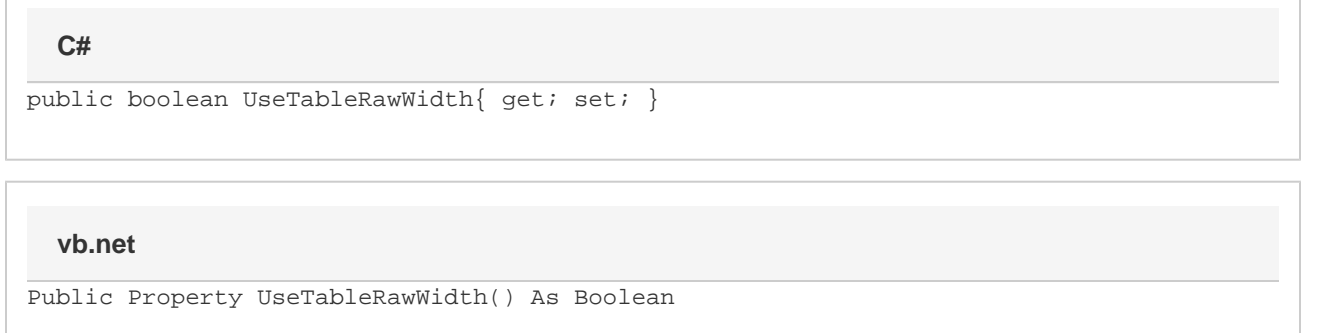

### **Remarks**

MS Word equivalent: Tools menu > Options... > Compatibility tab > Compatibility options for [filename].doc section > Options > Lay out tables with raw width

### **Examples**

#### **C#**

```
//--- Return UseTableRawWidth
bool useTableRawWidth = cs.UseTableRawWidth;
//--- Set UseTableRawWidth
cs.UseTableRawWidth = true;
```
#### **vb.net**

```
'--- Return UseTableRawWidth
Dim useTableRawWidth As Boolean = cs.UseTableRawWidth
'--- Set UseTableRawWidth
cs.UseTableRawWidth = True
```